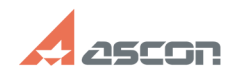

07/16/2024 10:33:58

## Как удалить все предыдущие[..]

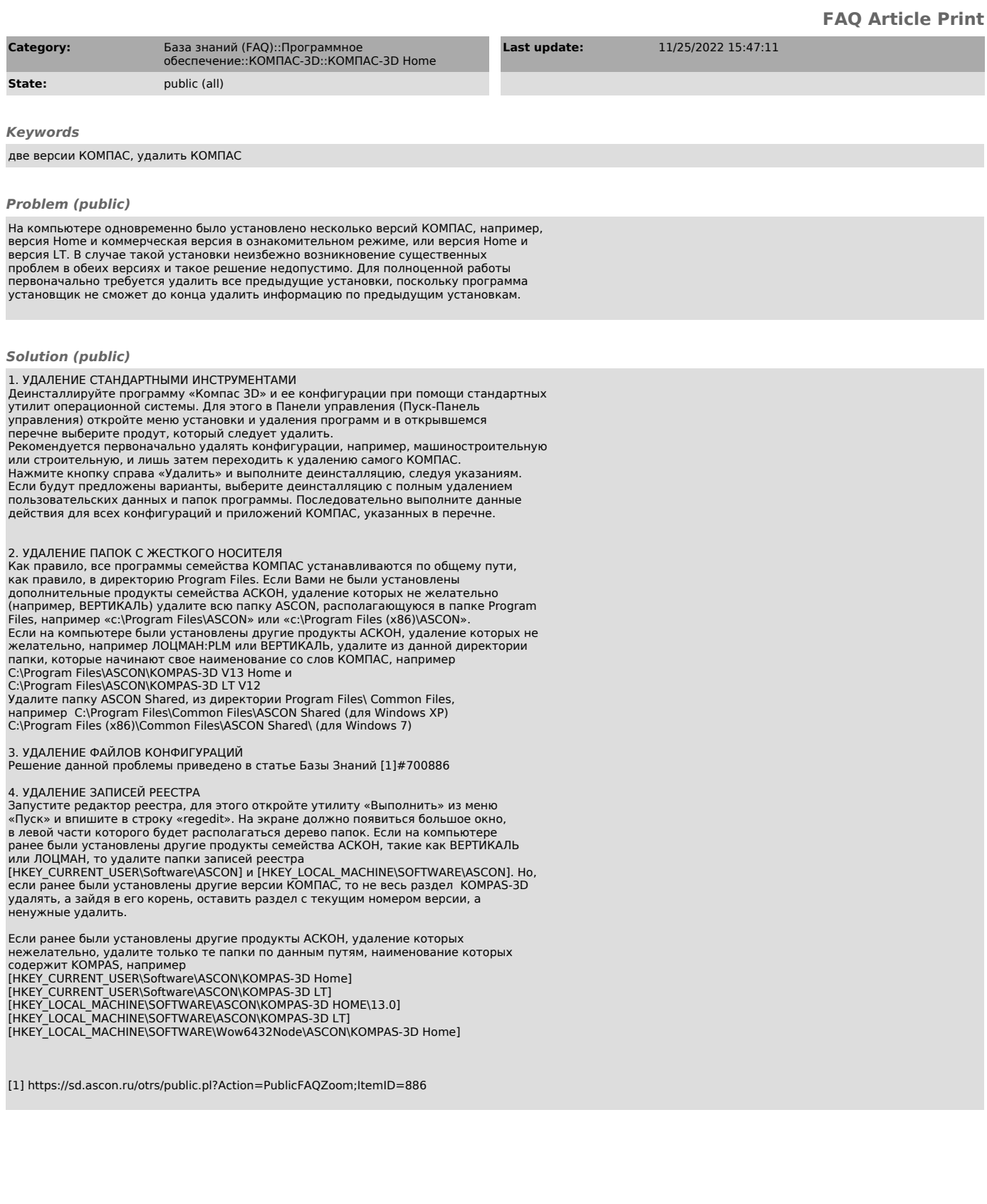